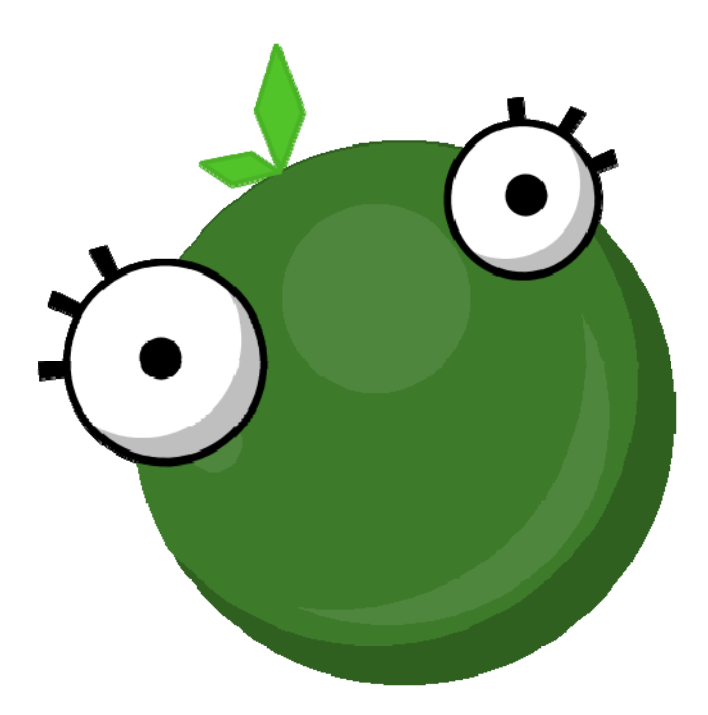

# **GooTool**

Technical Overview

### Scope

Total Physical Source Lines of Code (SLOC)  $= 18,012$ Devel opment Effort Estimate, Person-Years  $= 4.16$ Schedule Estimate, Years  $= 0.92$ Estimated Average Number of Developers (Effort/Schedule)  $= 4.52$ Total Estimated Cost to Develop  $=$  \$ 562, 318 (average salary =  $$56,286/year$ , overhead = 2.40). Generated using David A. Wheeler's 'SLOCCount'. Verified with: david@netman1:~/Projects/gootool\$ find . -name \*java | xargs cat | egrep -v  $' \lceil$ [:space:]]\*(//|/\\*|\\*|\$)' | wc -l 17934

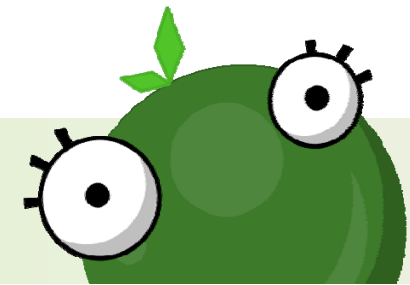

### SCM Procedures

- Subversion: version control.
- Release tags and branches.
- Mantis: issue tracking.
- ANT: build management.
- Script to build, tag and version releases

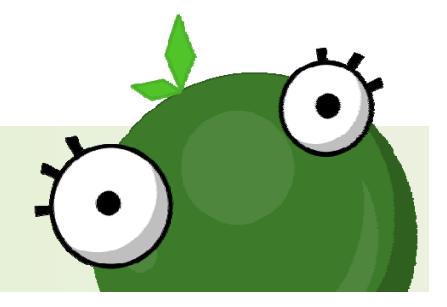

### SVN Statistics

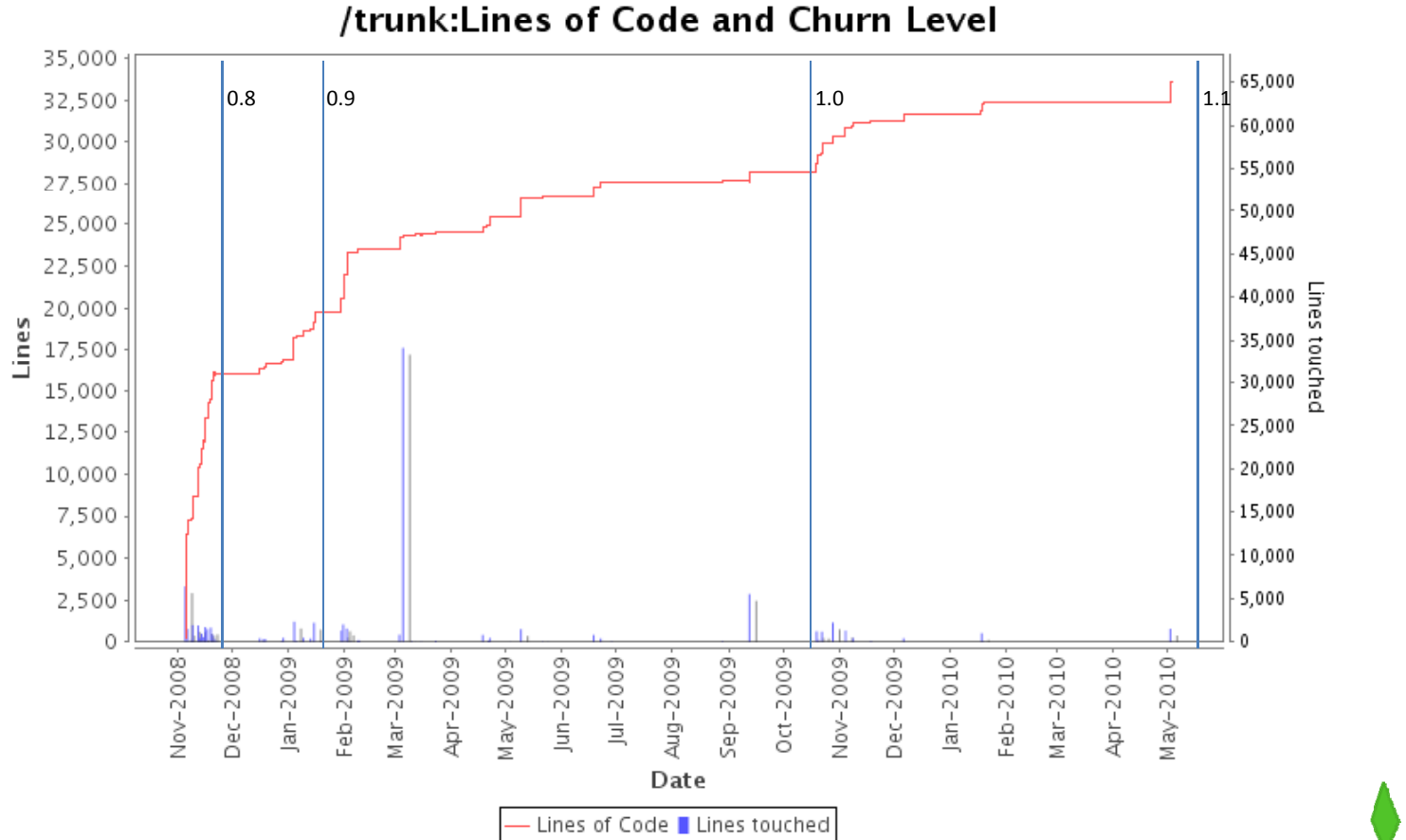

### Release tags

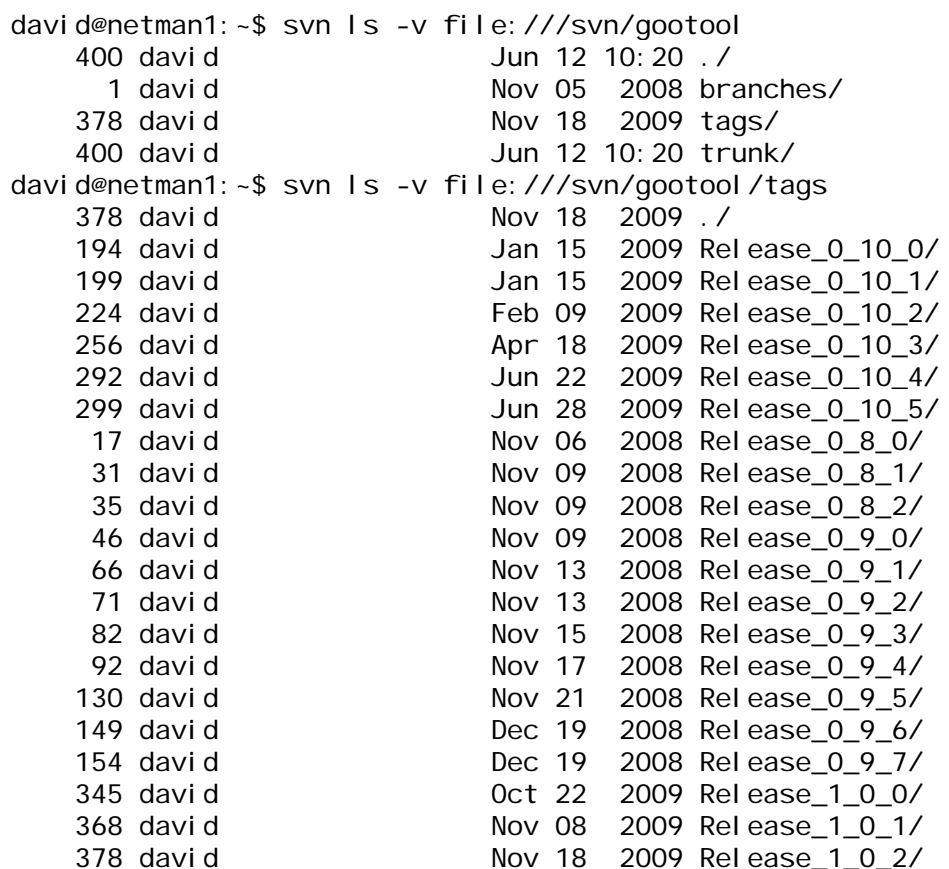

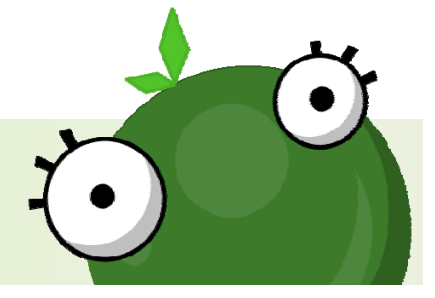

### Issue tracking

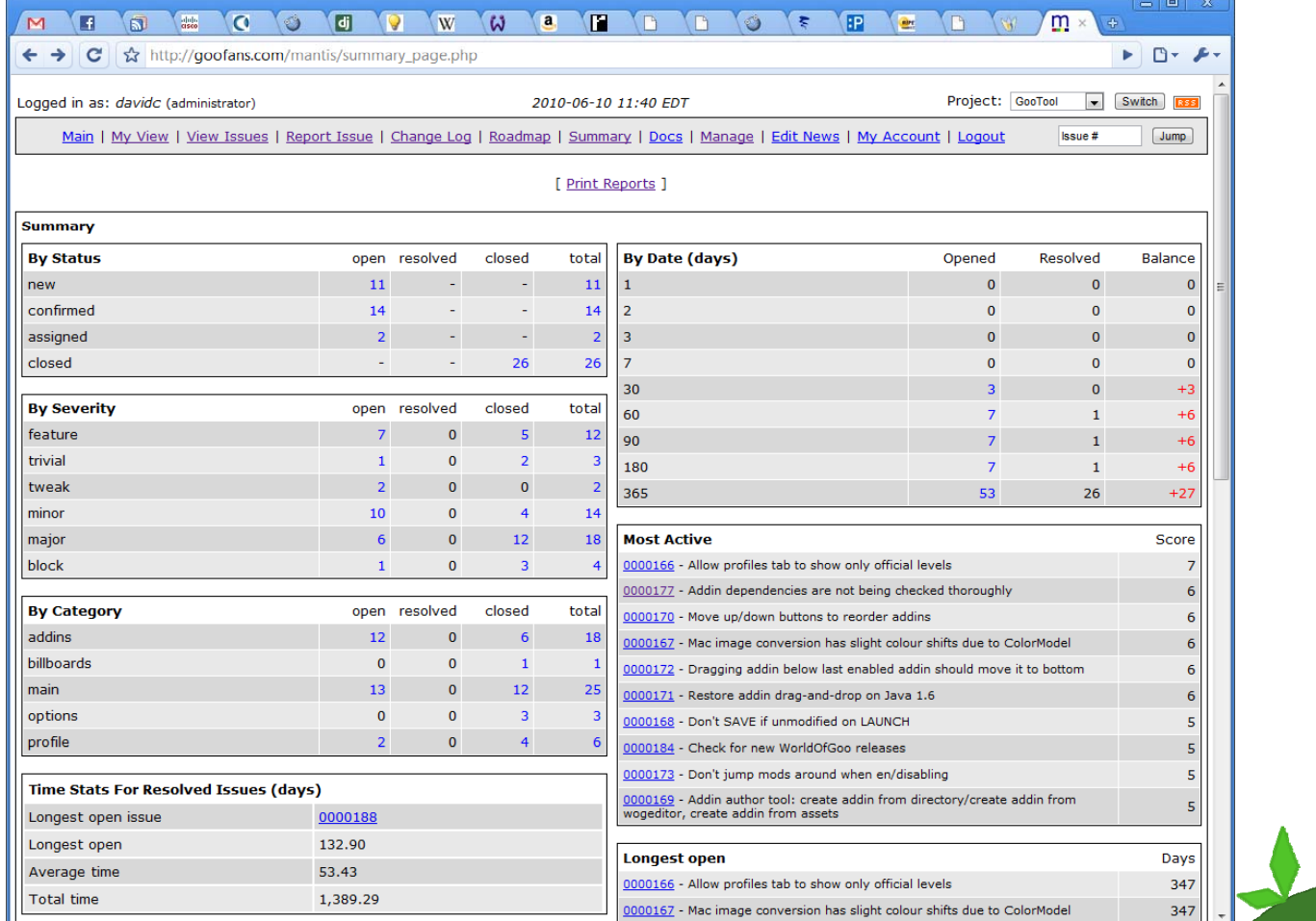

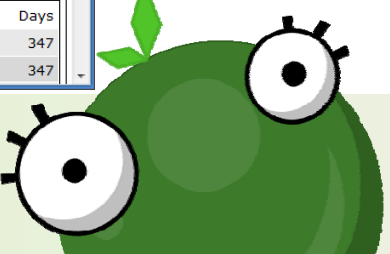

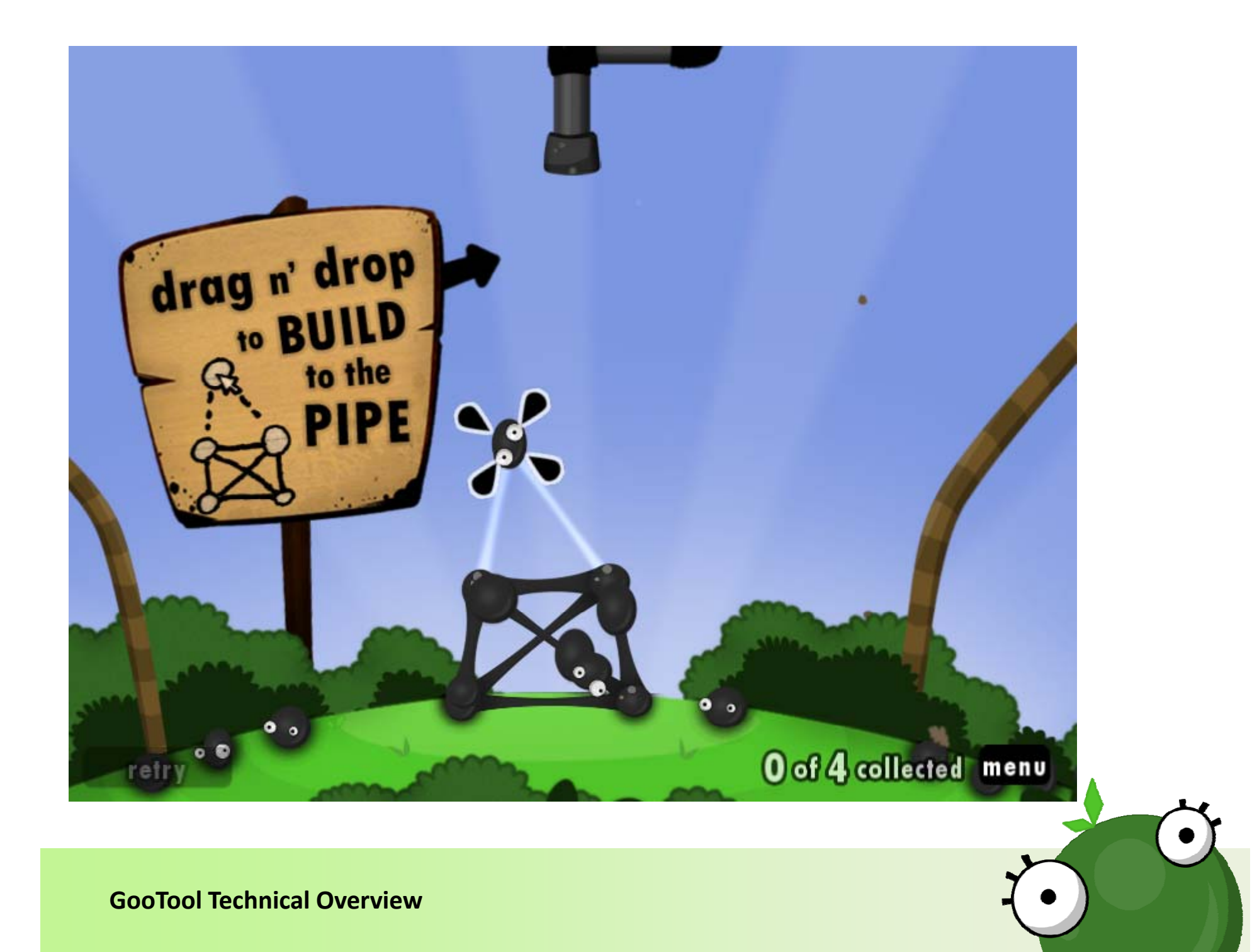

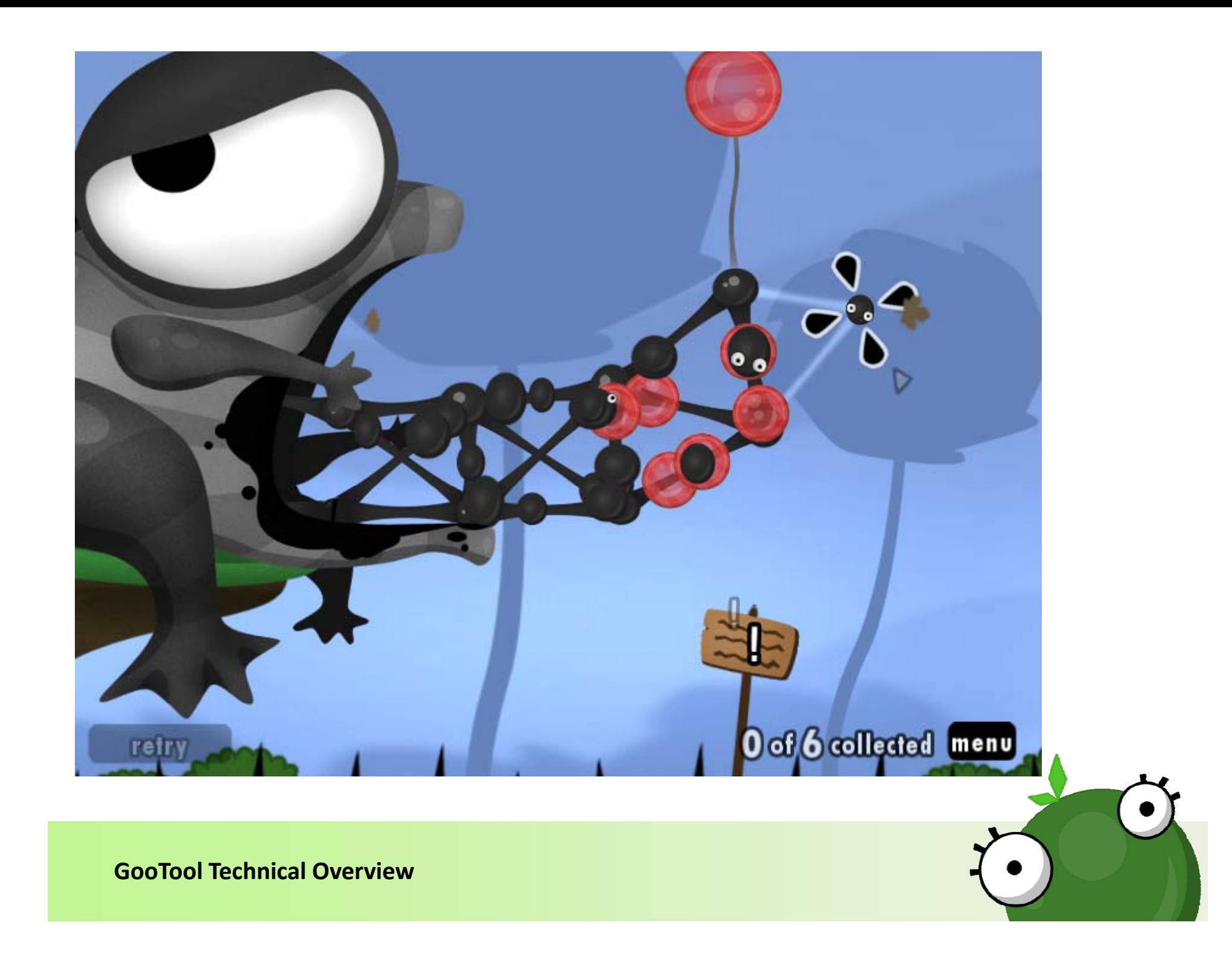

## World of Goo

- Windows, Linux, Mac OS X, Wii.
- Future iPhone/iPad versions.
- Highly XML data‐driven design.
- Data encrypted with <sup>a</sup> static AES key (Windows/Linux), or trivial rotating XOR (Mac OS X).

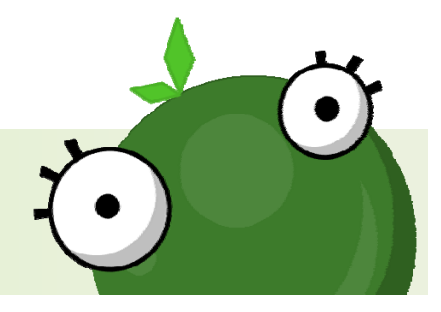

#### **GooTool Technical Overview**

<BallInstance angle="0" id="5" type="XmasIvy" x="-117.052696774" y="609.624516129"/>

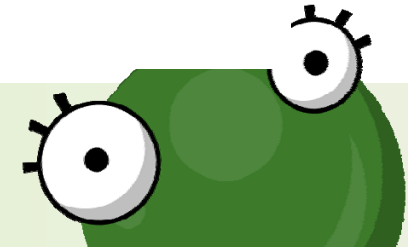

<level allowskip="true" autobounds="true" ballsrequired="32" letterboxed="false" strandgeom="false" textcolor="255,255,255" texteffects="true" timebugprobability="0.2" visualdebug="false"> <camera aspect="normal" endpos="0,450" endzoom="0.8"> <br />
<br />
coi pause="1" pos="600,300" traveltime="0" zoom="1.2"/> <boi pause="2" pos="0,480" traveltime="3" zoom="0.58"/> <poi pause="0.2" pos="0,450" traveltime="1.5" zoom="0.8"/> </camera> <camera aspect="widescreen" endpos="0,450" endzoom="0.8"> <br />
<br />
coi pause="1" pos="600,300" traveltime="0" zoom="1.2"/> <boi pause="2" pos="0,480" traveltime="3" zoom="0.58"/> <poi pause="0.2" pos="0,450" traveltime="1.5" zoom="0.8"/> </camera> <music id="SOUND LEVEL JINGLEBALLS MUSIC"/> <loopsound id="SOUND LEVEL JINGLEBALLS LOOP FIRE"/> <fire depth="0" particles="fireStackSquat" radius="160" x="600.0" y="200.0"/> <signpost alpha="1" colorize="255,255,255" depth="-3" image="IMAGE SCENE JINGLEBALLS SIGNPOST BROWN" name="signpost1" rotation="30" scalex="0.823" scaley="0.912" text="SIGNPOST JINGLEBALLS 1" x="388.111284079" y="334.105844329"/> <signpost alpha="1" colorize="255,255,255" depth="-4" image="IMAGE SCENE JINGLEBALLS SIGNPOST BROWN" name="signpost2" rotation="10" scalex="0.823" scaley="0.912" text="SIGNPOST JINGLEBALLS 2" x="-560.244872613" y="228.939833117"/> <signpost alpha="1" colorize="255,255,255" depth="-1" image="IMAGE SCENE JINGLEBALLS SIGNPOST BROWN" name="signpost3" rotation="80" scalex="0.823" scaley="0.912" text="SIGNPOST JINGLEBALLS 3" x="675.628540002" y="1407.09558077"/> <pipe depth="0" id="0"> <Vertex x="600" y="1320"/> <Vertex x="600" y="2000"/>  $\langle$ /pipe $\rangle$ <levelexit filter="" id="theExit" pos="600,1320" radius="75"/> <BallInstance angle="0" id="giftbox" type="XmasGift" x="-500" y="235"/> <BallInstance angle="0" id="0" type="AnchorFriendly" x="0" y="880"/> <BallInstance angle="0" id="1" type="XmasBomb" x="0" y="750"/> <BallInstance angle="0" id="2" type="XmasIvy"  $x=$ "-52.0"  $y=$ "710.0"/> <BallInstance angle="0" id="3" type="XmasIvy" x="1.1935483871" y="627.483870968"/> <BallInstance angle="0" id="4" type="XmasIvy" x="56.0" y="711.0"/>

### Example level XML

# Design Goals

- Allow expansion of the game.
- Cross-platform (both host and target).
- Never touch the original installed game.
- Be forward compatible.
- Make it easy to install and upgrade addins.
- Provide information on user's achievements.
- Allow access to hidden game options (resolution, language, etc).

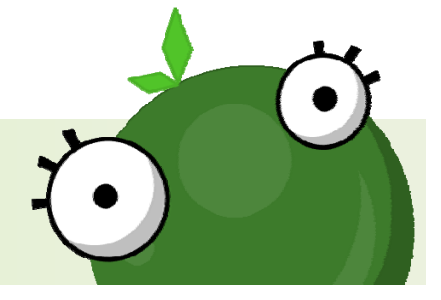

# Addin File Format (.goomod)

- Needed to be simple to use for non-technical designers, but offer advanced options.
- ZIP format container selected.
	- –- Simple to release: zip, rename, upload.
- Fully documented at http://goofans.com/developers
- Over 300 user‐created addins now available.
- Supporting Drupal modules built for distribution.

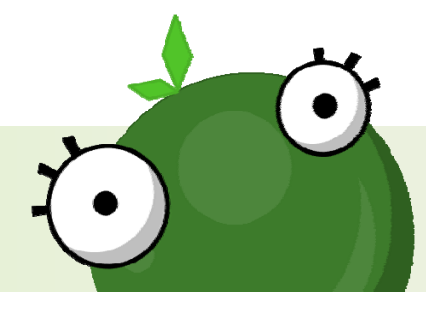

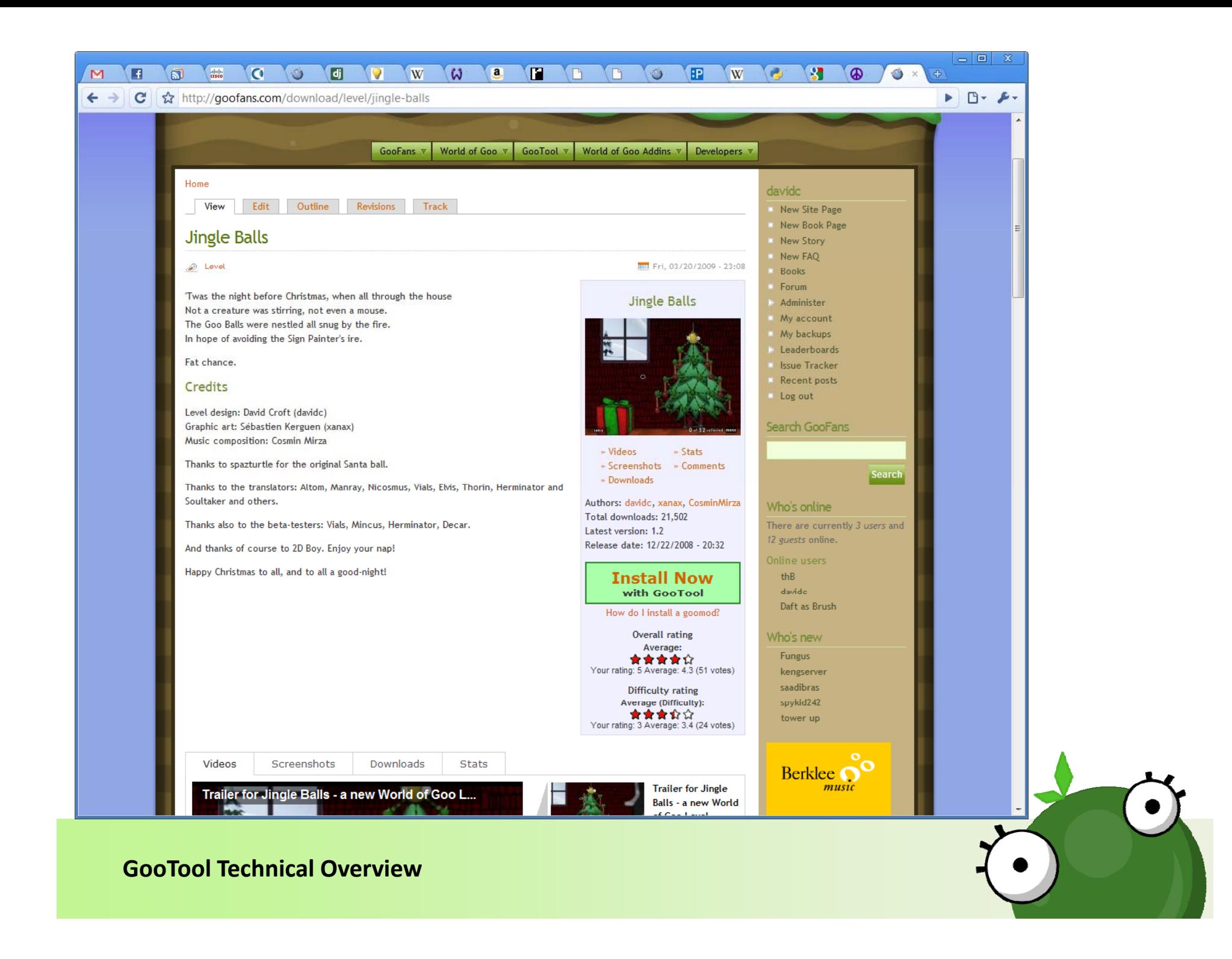

# Addin File Format (.goomod)

- XML manifest at /addin.xml
- Text strings at /text.xml
- Optional thumbnail image.
- Files for encryption under /compile/
	- – $-$  e.g. XML files for new levels.
- Overridden files under /override/
	- e.g. new images.
- XSL-manipulated files under / merge/
	- –– e.g. modifications to existing levels or balls.

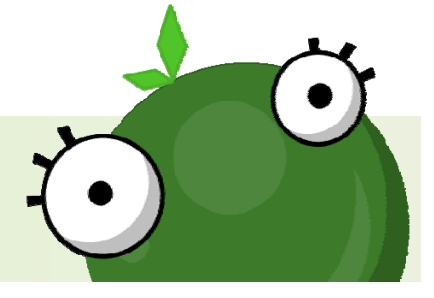

### Jingle Balls extracted goomod

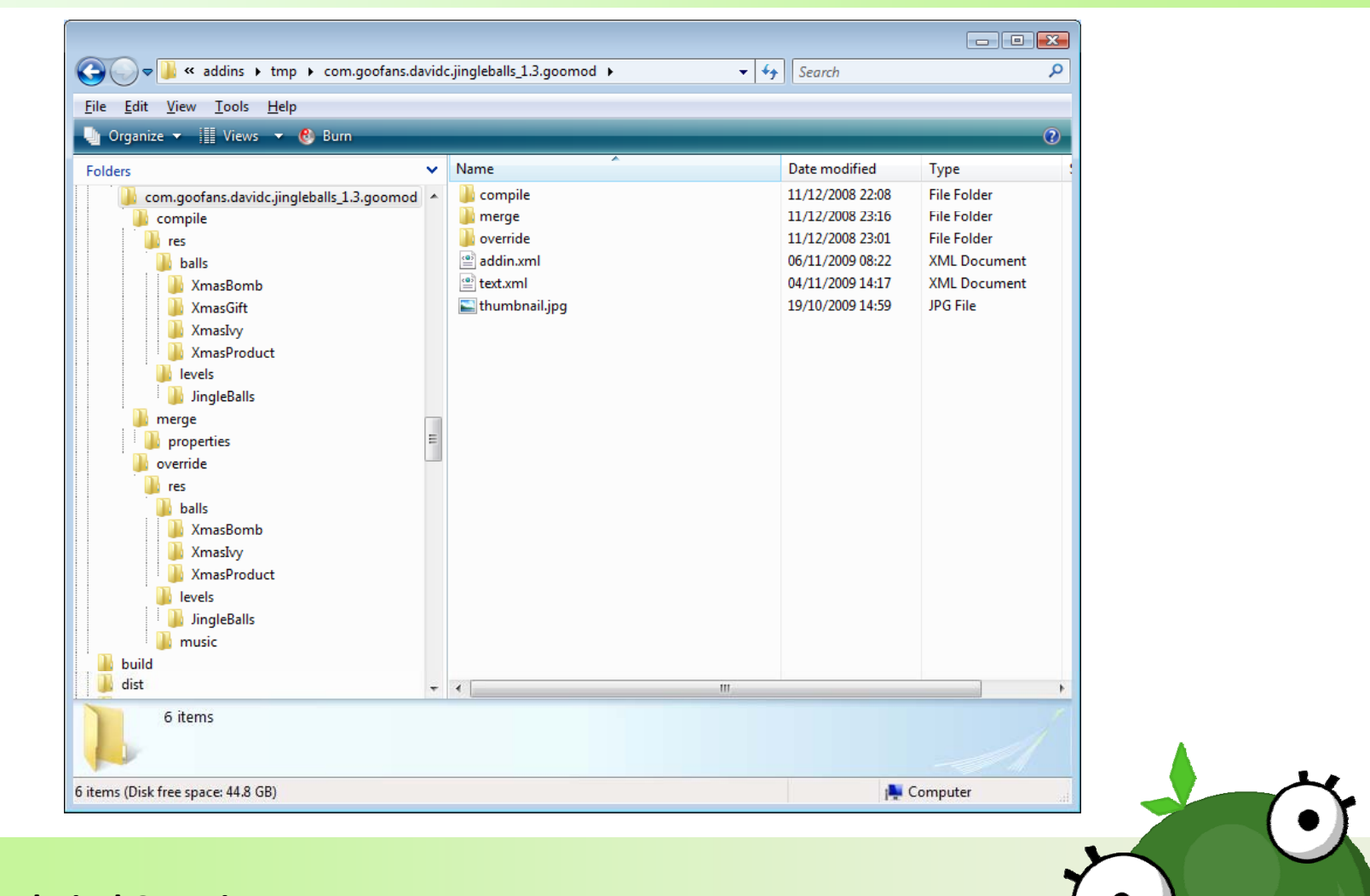

### Jingle Balls manifest file

#### <addin spec-version="1.1">

<id>com.goofans.davidc.jingleballs</id> <name>Jingle Balls</name> <type>level</type> <version>1.3</version> <thumbnail type="image/jpeg" width="200" height="150">thumbnail.jpg</thumbnail> <description><! [CDATA] <html>

<p>The night before Christmas. The Goo Balls are nestled all snug by the fire, but Ebenezer Sign Painter has other ideas...</p> <p>Translated into German, Russian, Spanish, Dutch and French.</p>

#### $\langle \text{ul}\rangle$

<li>Level design: David Croft (davidc)</li> <li>Graphics: S&eacute;bastien Kerquen (xanax)</li> <li>Music: Cosmin Mirza</li>  $\langle$ /ul>

 $\langle$ /html> 11×/description> <author>davidc/xanax/cosminmirza</author>

#### $\langle$ levels $\rangle$

 $<sub>1</sub>$ evel $>$ </sub> <dir>JingleBalls</dir> <name text="Jingle Balls" ru="Рождественские бубенцы"/> <subtitle text="goo balls roasting on an open fire" de="Die Goo-Bälle rösten über dem Feuer" ru="шарики, поджаривающиеся на открытом огне" es="las bolas de goo tocan a fuego" nl="goo-ballen bij de open haard" fr="boules de goo rôtissant sur un feu ouvert"/> <ocd>balls.57</ocd>  $\langle$ /level>  $\langle$ /levels>  $\langle$ /addin>

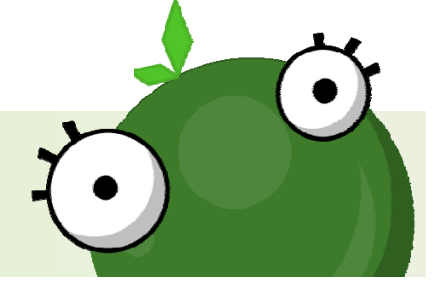

### XSL transforms for advanced use

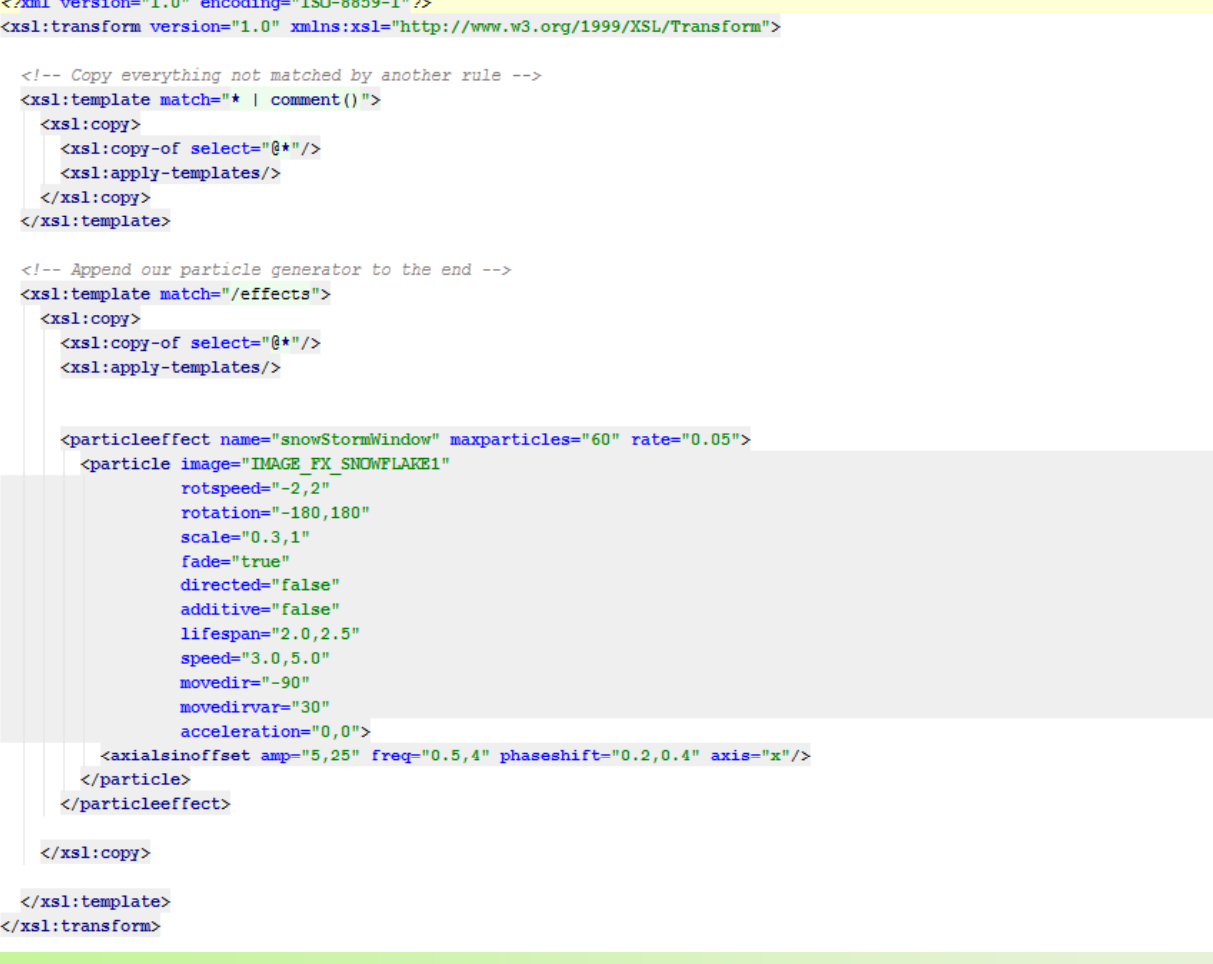

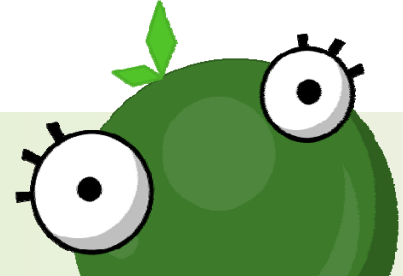

### GooTool Architecture

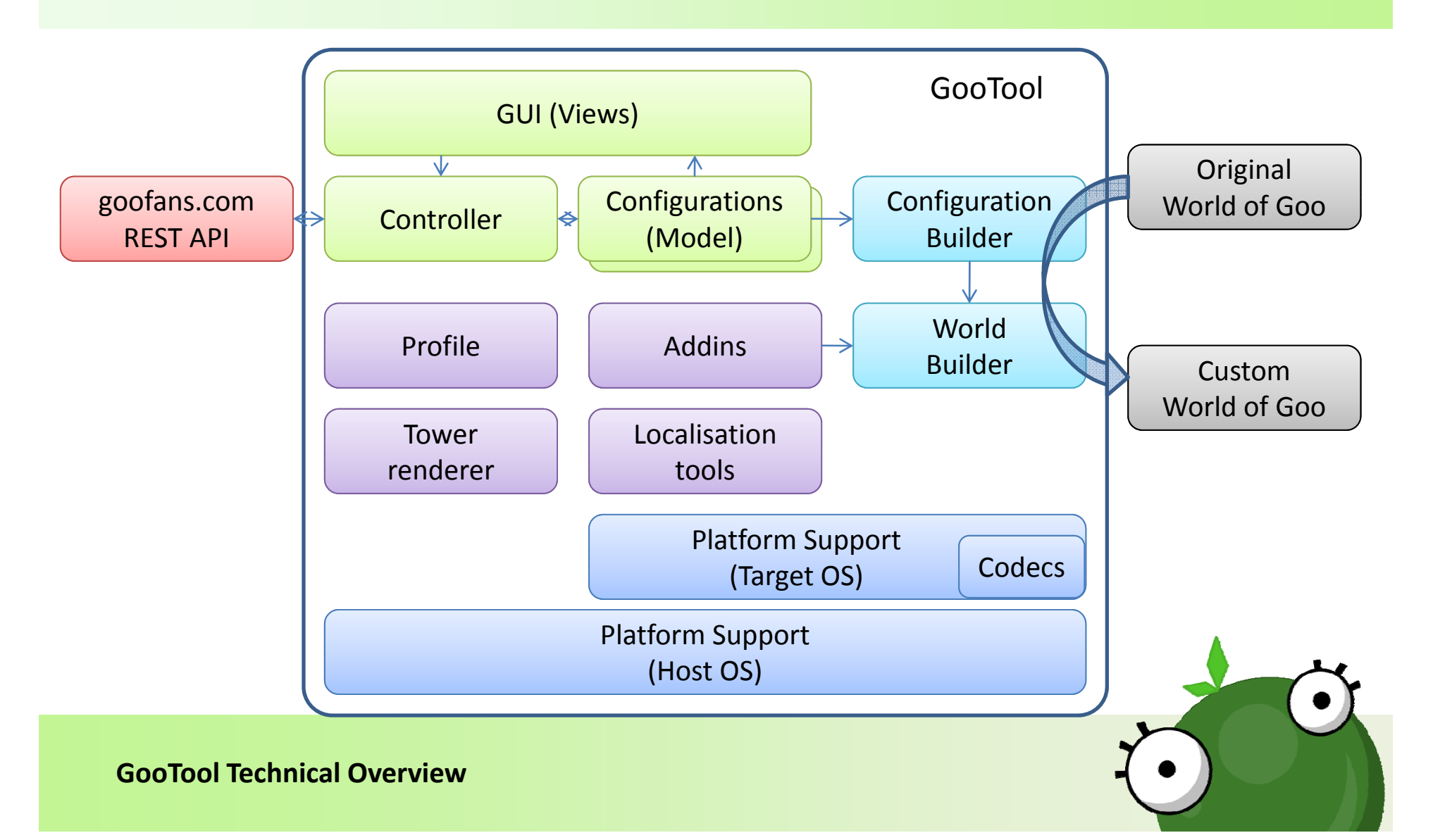

# Platform Support (Host OS)

- Platform‐specific startup methods.
- Platform-specific game file locations.
- Auto-detect but allow override with ""-Dgootool.platform" for testing.
- Handles the "‐preferences" command‐line argument, to use our Preferences SPI.
- Cross-platform opening of files and URLs.

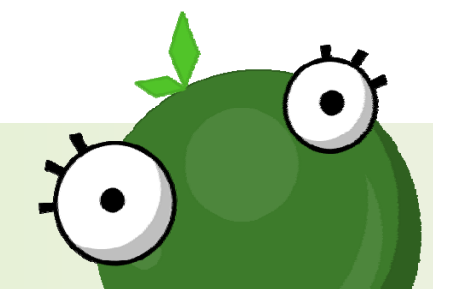

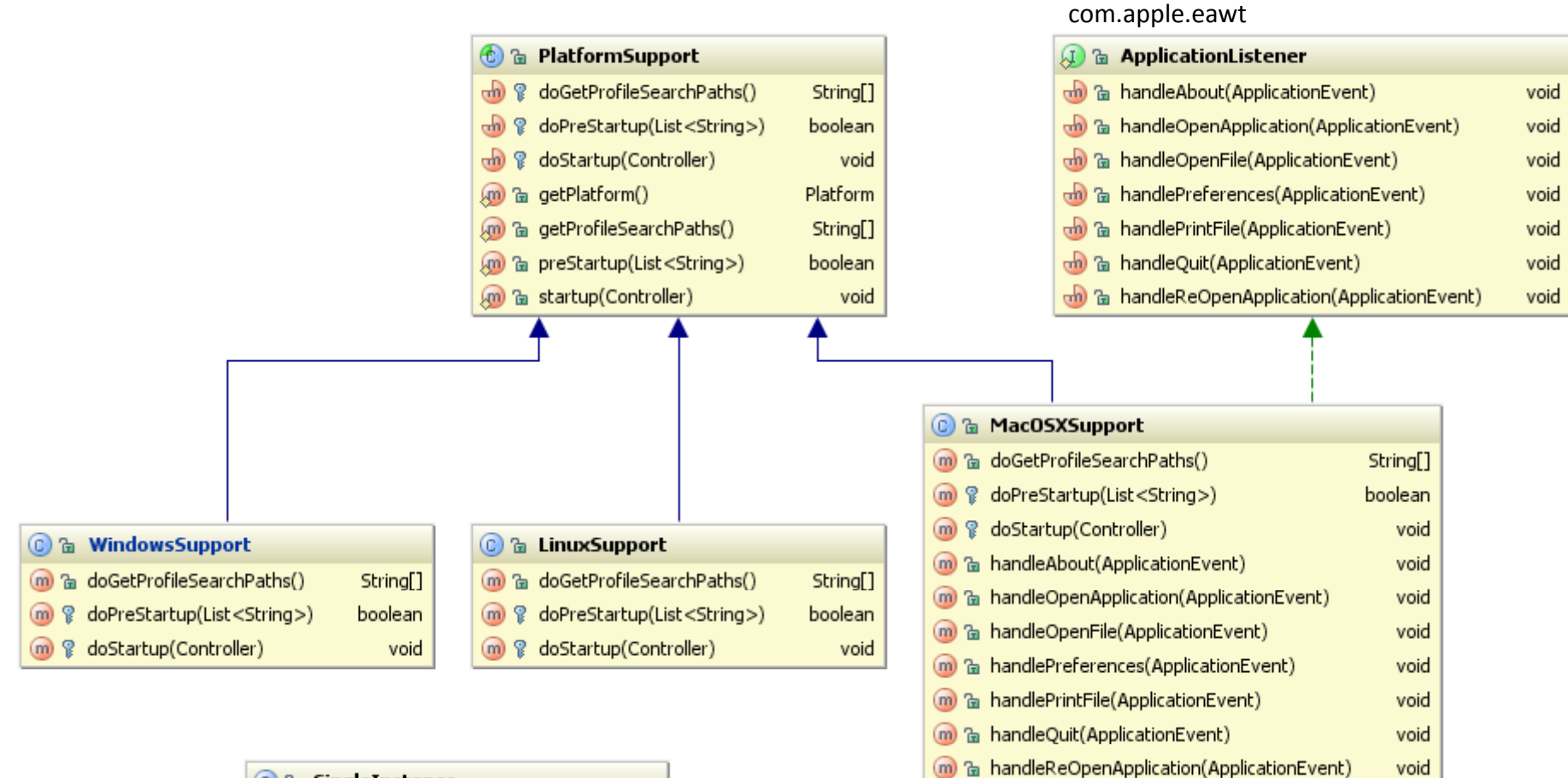

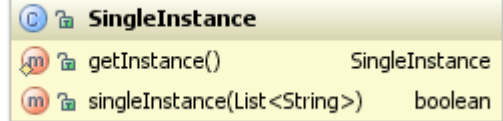

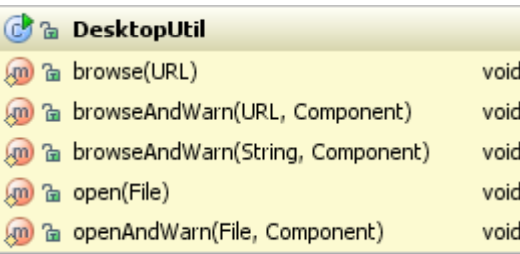

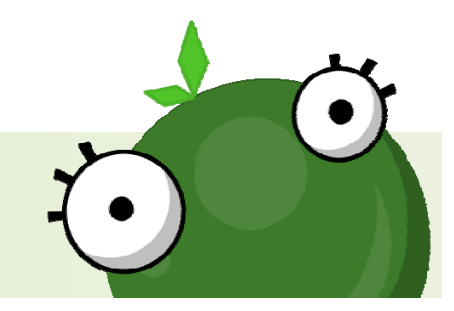

# PlatformSupport

- preStartup()
	- –Are we allowed to start up?
	- –Must refuse if GooTool is already running.
- startup()
	- –We are going to start up.
- getProfileSearchPaths()
	- –– Returns game file locations for this platform.
	- Expands environment variables like %USERPROFILE%.

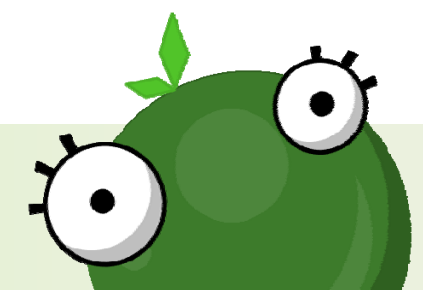

# MacOSXSupport

- Mac OS X already ensures only a single instance of the application is runnin g.
- preStartup() therefore does nothing.
- startup() adds an "About" menu item and registers an ApplicationListener.
- Implements Apple's ApplicationListener to handle About and Quit requests.

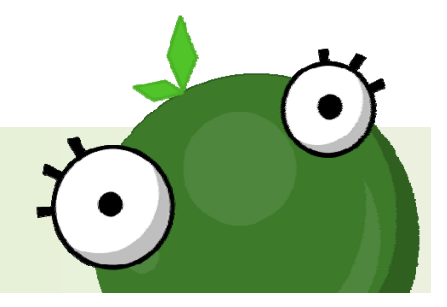

## WindowsSupport , LinuxSupport

- Application must itself ensure only a single instance runs.
- Subsequent instances do not start up, but must pass command ‐line arguments along.
- A cross ‐platform approach is preferred, so we avoid Windows mutexes or Linux named pipes.
- New SingleInstance class.

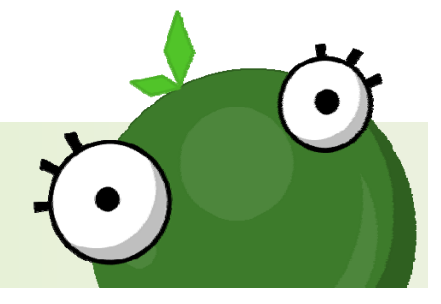

# **SingleInstance**

- Make sure the user's temp directory is writable.
- Try to lock the lockfile.
- Use OS-level file locking to ensure atomicity and cleanup on shutdown.
- If lock obtained, this is the primary instance.
- Otherwise, this is a secondary instance.

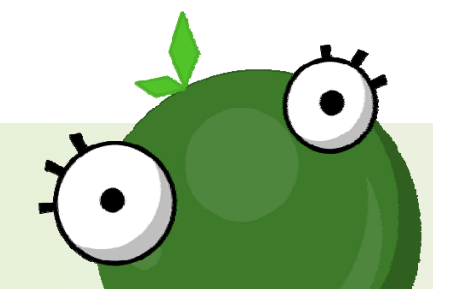

## Primary Instance

- Add <sup>a</sup> shutdown hook to release the lockfile.
- $\bullet$  Set up a socket bound to localhost.
- Write the port number to the temp directory.
- Start a thread to listen to this socket for arguments from new instances.
- Queue incoming arguments for the event dispatch thread to handle once startup is complete.

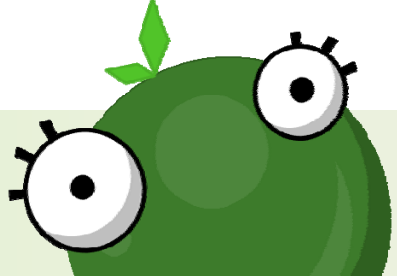

### Secondary Instances

- Locate the port number of the primary instance.
- Send it the command‐line arguments.
- Return false to indicate the caller should now exit.

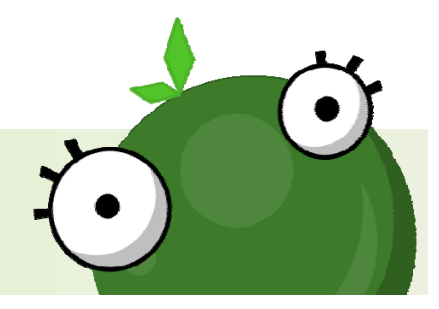

# DesktopUtil

- "Browse to URL" method.
- $\bullet$  "Open file on the desktop" method.
- Java 1.6 added java.awt.Desktop.
- Surrogate to allow same functionality under previous JRE versions.
- Access all classes by reflection only.

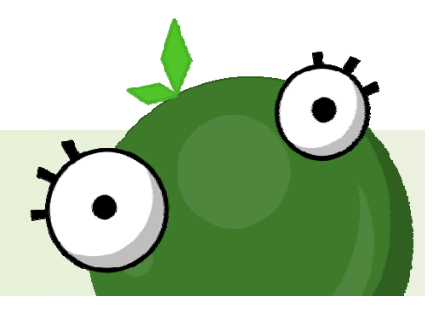

## DesktopUtil methodology

- Where available, use java.awt.Desktop.
- Under JRE 1.5 and earlier, use OS‐specific methods:
	- –- Mac OS X: use com.apple.eio.FileManager.
	- –Windows: Runtime.exec() rundll32.
	- UNIX: locate suitable command using `which` and Runtime.exec() it.
		- www‐browser, run‐mailcap with some fallbacks.

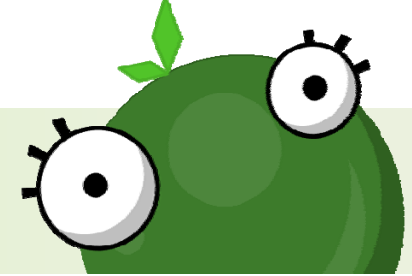

# [code]

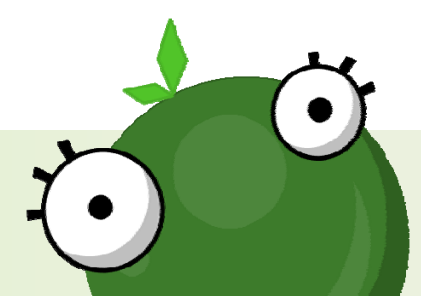

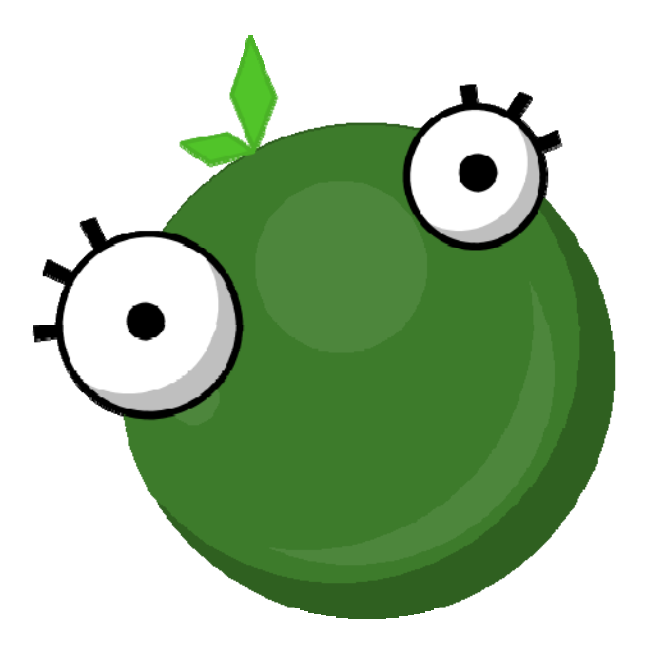

# **GooTool**

**Download at: http://goofans.com/gootool Source code on USB flash drive.**

David Croft Amsterdam, 14.06.2010